# **PASSPORT AUTOMATION SYSTEM**

### **1. PROBLEM STATEMENT**

To create an PASSPORT AUTOMATION software that will meet the needs of the applicant and help them to register and buy the passport. Modification in database and cancellation for the registered project can be done in the software.

#### **2. OVERALL DESCRIPTION**

The Passport automation System is an integrated system that has four modules as part of it. the four modules are

### **Personal details**

In this module, the user to register for the passport Modification in the Passport database, canceling the passport.

## **Office details**

 In this module the office details contains the office details such as regional office,zone , name and the passport id,etc.,.

#### **Issue Details**

 In this module the officer can verify the applicant details such as verification date verification id etc.,.

#### **Admin form**

 In this module the administrator can cancel theapplicant name which is registered for the system.

# **SOFTWARE REQUIRMENTS**

- 7. Microsoft Visual Basic 6.0
- 8. Rational Rose
- 9. Microsoft Access

# **HARDWARE REQUIRMENTS**

- 1.128MB RAM
- 2. Pentium III Processor

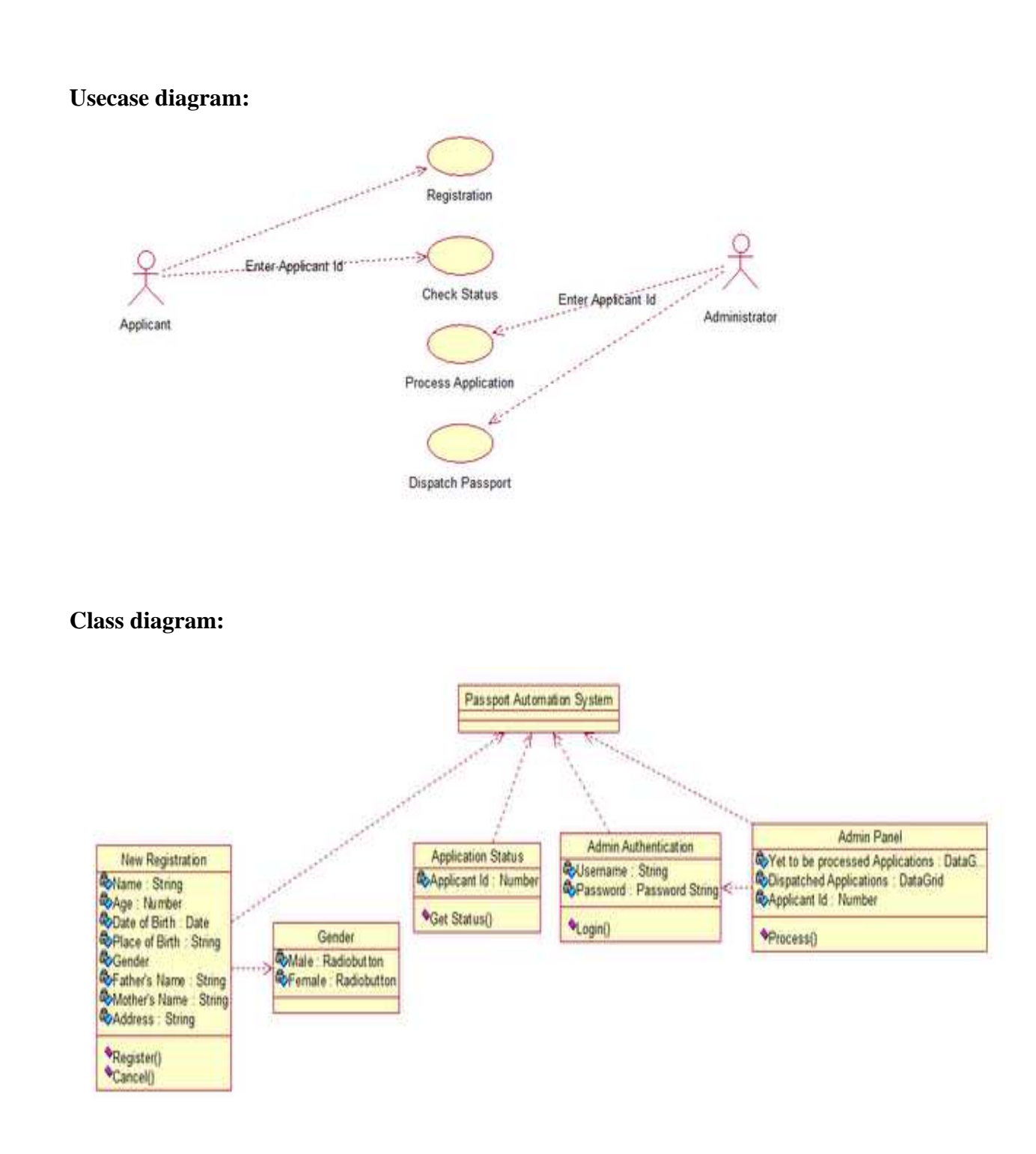

# **Activity diagram:**

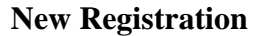

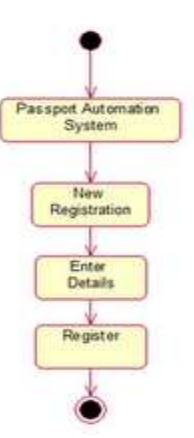

## **Check Status**

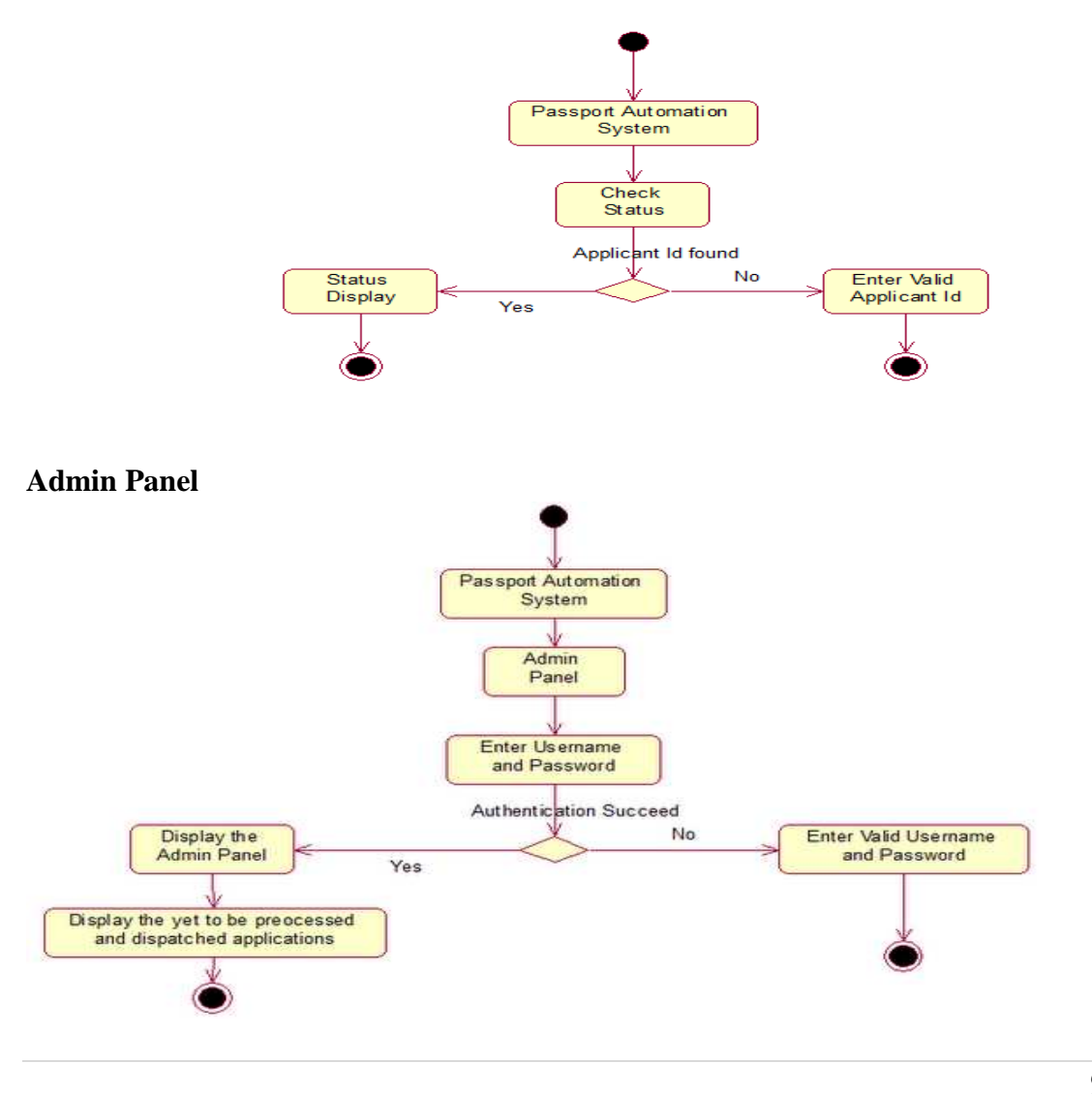

95 | P a g e

## **Sequence diagram:**

# **New Registration**

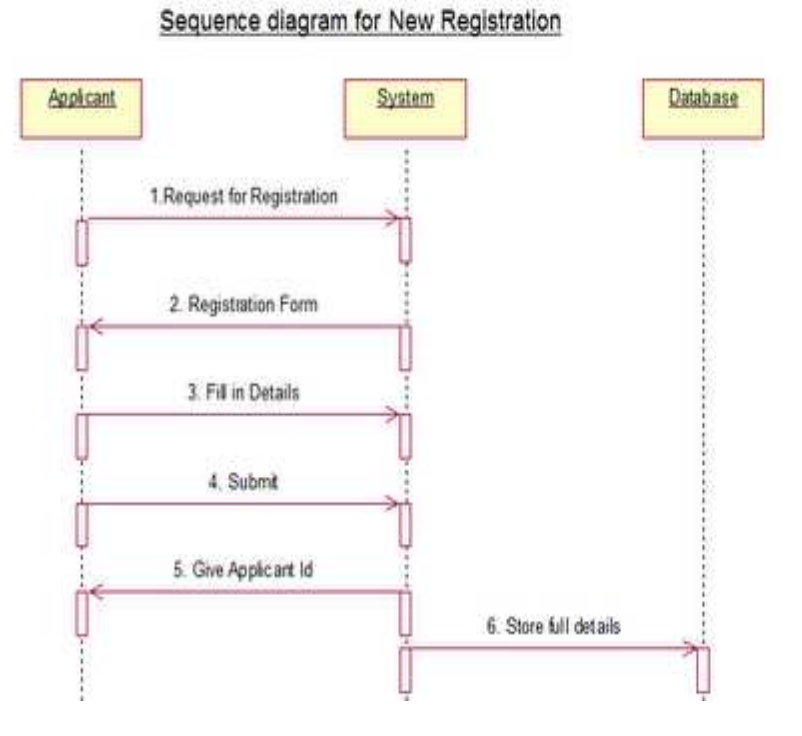

## **Check Status**

### Sequence Diagram for Checking Status

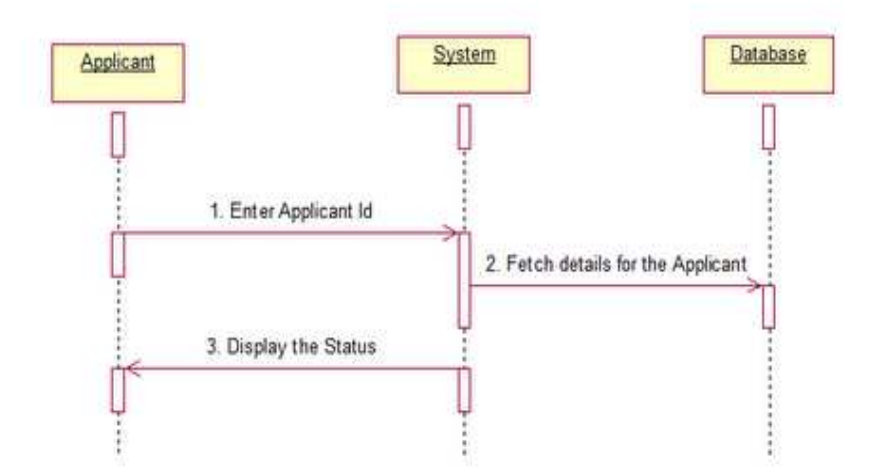

## **Admin Panel**

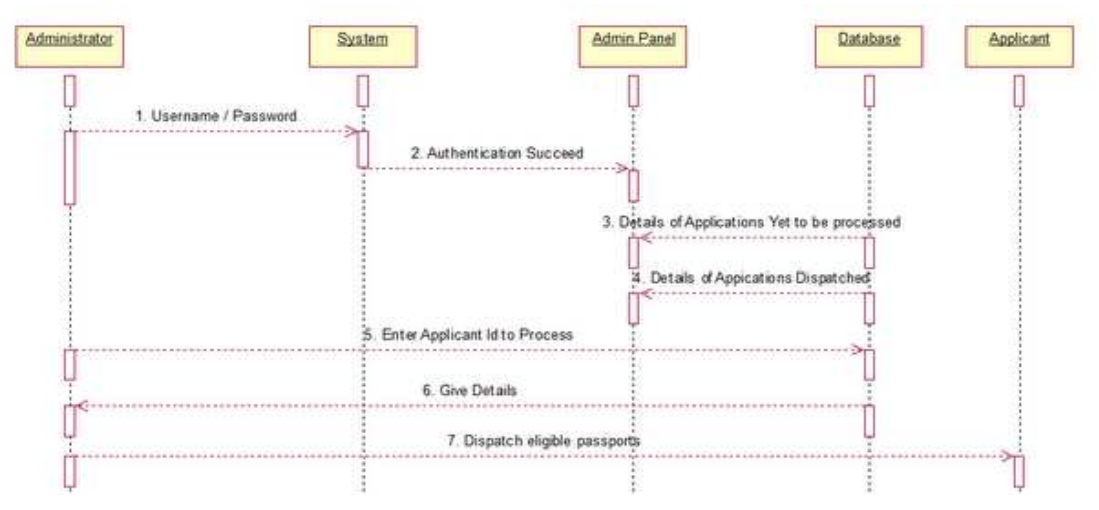

## **Collaboration Diagrams**

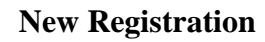

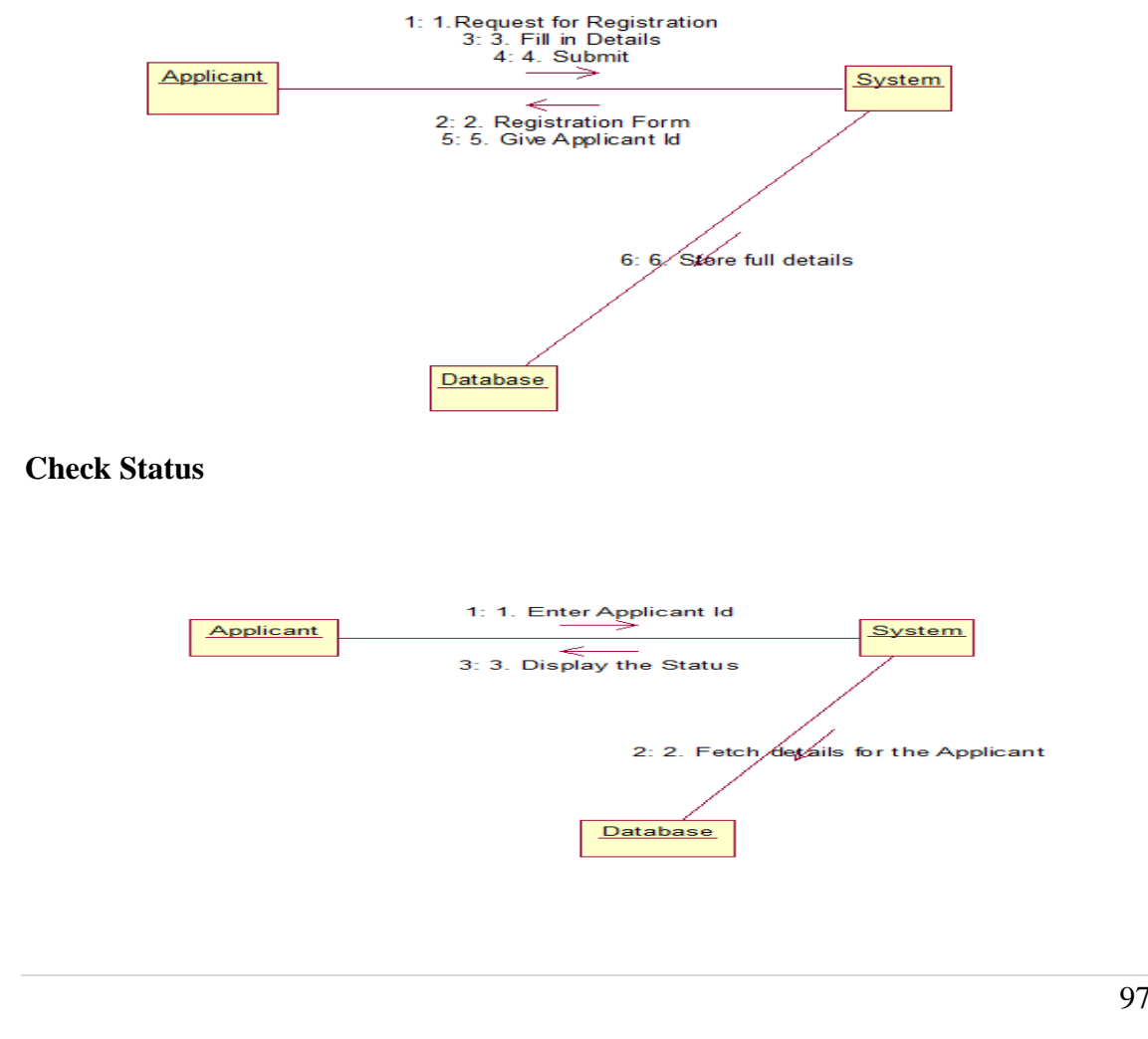

# **Admin Panel**

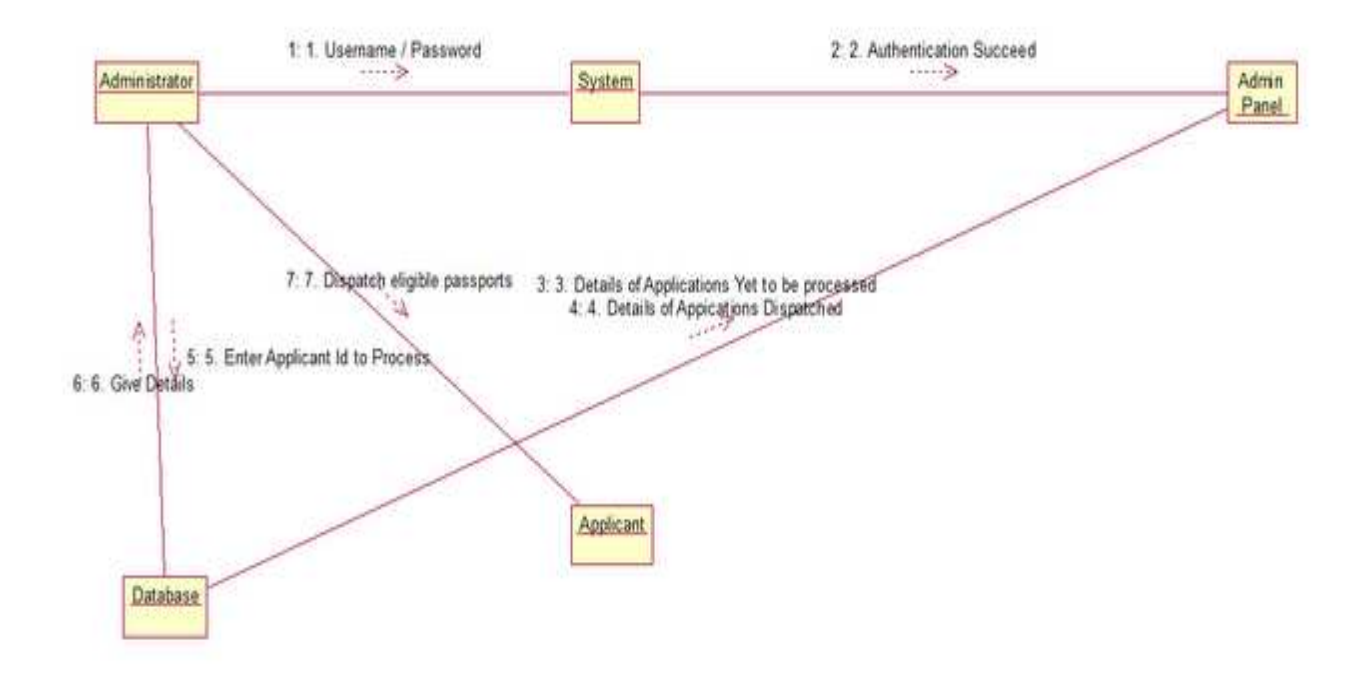

## **CODING:**

#### **FORM1**:

Dim cn As New ADODB.Connection Dim rs As New ADODB.Recordset Private Sub Command1\_Click() rs.AddNew  $rs(0) = Text1.Text$  $rs(1) = Text2.Text$  $rs(2) = Text3. Text$  $rs(3) = Text4. Text$  $rs(4) = Text5. Text$  $rs(5) = Text6. Text$  $rs(6) = Text7. Text$  $Text1.Text = "$  $Text2.Text = ""$ Text $3.$ Text = ""  $Text4.Text = ""$ Text5.Text  $=$  ""  $Text6.Text = ""$  $Text7.Text = ""$ rs.Update enable MsgBox "added" End Sub Private Sub Command2\_Click()  $rs(0) = Text1.Text$  $rs(1) = Text2.Text$  $rs(2) = Text3. Text$  $rs(3) = Text4. Text$  $rs(4) = Text5. Text$  $rs(5) = Text6. Text$  $rs(6) = Text7.Text$ rs.Update disable MsgBox "updated" End Sub

Private Sub Command3\_Click() rs.Delete MsgBox "deleted"

rs.MoveFirst End Sub

Private Sub Command4\_Click() Unload Me Form1.Show End Sub

Private Sub Command5\_Click() rs.MoveFirst display End Sub

Private Sub Command6\_Click() rs.MovePrevious If  $(rs.BOF = True)$  Then rs.MoveLast End If display End Sub

Private Sub Command7\_Click() rs.MoveNext If  $(rs.BOF = True)$  Then rs.MoveFirst End If display End Sub

Private Sub Command8\_Click() rs.MoveLast display End Sub

Private Sub Command9\_Click() DataReport1.Show End Sub

Private Sub Form\_Load() cn.Open "Provider=MSDAORA.1;Password=tiger;User ID=scott;Persist Security Info=True" rs.Open "select \* from personal", cn, adOpenDynamic, adLockOptimistic clear

```
End Sub 
Public Sub display() 
clear 
disable 
Text1.Text = rs(0)Text2.Text = rs(1)Text3.Text = rs(2)Text4.Text = rs(3)Text5.Text = rs(4)Text6.Text = rs(5)Text7.Text = rs(6)End Sub 
Private Sub clear() 
Text1.Text = ""Text2.Text = ""Text3.Text = "Text4.Text = ""Text5.Text = ""Text6.Text = ""
Text7.Text = ""End Sub 
Private Sub enable() 
Text1.Enabeled = TrueText2.Enabeled = TrueText3.Enabeled = TrueText4.Enabeled = TrueText5.Enabeled = TrueText6. Enabeled = TrueText7.Enabeled = TrueEnd Sub 
Private Sub disable() 
Text1.<br>Enabeled = FalseText2.<br>Enabeled = FalseText3.Enabeled = FalseText4. Enabeled = FalseText5.Enabeled = FalseText6. Enabeled = FalseText7.Enabeled = False
```
End Sub

#### **FORM2:**

Dim cn As New ADODB.Connection Dim rs As New ADODB.Recordset

Private Sub Command1\_Click() rs.AddNew  $rs(0) = Text1.Text$  $rs(1) = Text2.Text$  $rs(2) = Text3. Text$  $rs(3) = Text4. Text$  $rs(4) = Text5. Text$  $rs(5) = Text6. Text$  $rs(6) = Text7. Text$  $Text1.Text = ""$  $Text2.Text = ""$ Text $3.Text = "$  $Text4.Text = ""$  $Text5.Text = ""$ Text $6.$ Text = ""  $Text7.Text = ""$ rs.Update enable MsgBox "Added" End Sub Private Sub Command2\_Click()  $rs(0) = Text1.Text$  $rs(1) = Text2.Text$  $rs(2) = Text3. Text$  $rs(3) = Text4. Text$  $rs(4) = Text5. Text$  $rs(5) = Text6. Text$  $rs(6) = Text7.Text$ rs.Update disable MsgBox "updated"

Private Sub Command3\_Click() rs.Delete

End Sub

MsgBox "deleted" rs.MoveFirst End Sub

Private Sub Command4\_Click() Unload Me Form1.Show End Sub

Private Sub Command5\_Click() rs.MoveFirst display End Sub

Private Sub Command6\_Click() rs.MovePrevious If  $(rs.EOF = True)$  Then rs.MoveLast End If display End Sub

Private Sub Command7\_Click() rs.MoveNext If  $(rs.EOF = True)$  Then rs.MoveFirst End If display End Sub

Private Sub Command8\_Click() rs.MoveLast display End Sub

Private Sub Form\_Load() cn.Open "Provider=MSDAORA.1;Password=tiger;User ID=scott;Persist Security Info=True" rs.Open "select \* from office", cn, adOpenDynamic, adLockOptimistic clear End Sub Public Sub display() clear

disable  $Text1.Text = rs(0)$  $Text2.Text = rs(1)$ Text3.Text =  $rs(2)$  $Text4.Text = rs(3)$  $Text5.Text = rs(4)$  $Text6.Text = rs(5)$  $Text7.Text = rs(6)$ End Sub Private Sub clear()  $Text1.Text = "$  $Text2.Text = ""$ Text3.Text  $=$  ""  $Text4.Text = ""$ Text5.Text  $=$  ""  $Text6.Text = ""$  $Text7.Text = ""$ End Sub Private Sub enable()  $Text1.Enabeled = True$  $Text2.Enabeled = True$  $Text3.Enabeled = True$  $Text4.Enabeled = True$  $Text5. Enabeled = True$  $Text6. Enabeled = True$  $Text7.Enabeled = True$ End Sub Private Sub disable()  $Text1.  
Enabeled = False$  $Text2.  
Enabled = False$  $Text3.Enabeled = False$  $Text4. Enabeled = False$  $Text5. Enabeled = False$  $Text6. Enabeled = False$  $Text7.  
Enabeled = False$ End Sub

#### **FORM 3:**

Dim cn As New ADODB.Connection Dim rs As New ADODB.Recordset Dim rs1 As New ADODB.Recordset Dim rs2 As New ADODB.Recordset

Private Sub Command1\_Click() If (StrComp(Text1.Text,  $rs(0)$ ,  $vbTextCompare$ ) = 0) Then MsgBox "ISSUED" rs.MoveFirst End If End Sub

Private Sub Command2\_Click() clear End Sub

Private Sub Command3\_Click() Unload Me Form1.Show End Sub Private Sub clear() Text1.Text  $=$  ""  $Text2.Text = ""$  $Text3.Text = ""$  $Text4.Text = ""$ Text5.Text  $=$  "" End Sub

Private Sub Form\_Load() cn.Open "UID=abdul;PWD=abdul;DRIVER={Microsoft ODBC for Oracle}" rs.Open "select\*from issueform", cn, adOpenDynamic, adLockOptimistic End Sub

```
Private Sub Text1_LostFocus() 
If Text1.Text \ll  "" Then
rs.MoveFirst 
While rs.EOF <> True 
If (StrComp(Text1.Text, rs(0), vbTextCompare) = 0) Then
Text2.Text = rs(5)Text3.Text = rs(1)Text4.Text = rs(4)
```
 $a = DateDiff("D", rs(4), Date)$ If  $Val(a) < 0$  Then  $Text5 = 0$ Else Text5.Text =  $a * 2$ End If Exit Sub End If rs.MoveNext Wend MsgBox "id invalid'" End If End Sub

#### **SCREEN SHOTS:**

#### FORM 1:

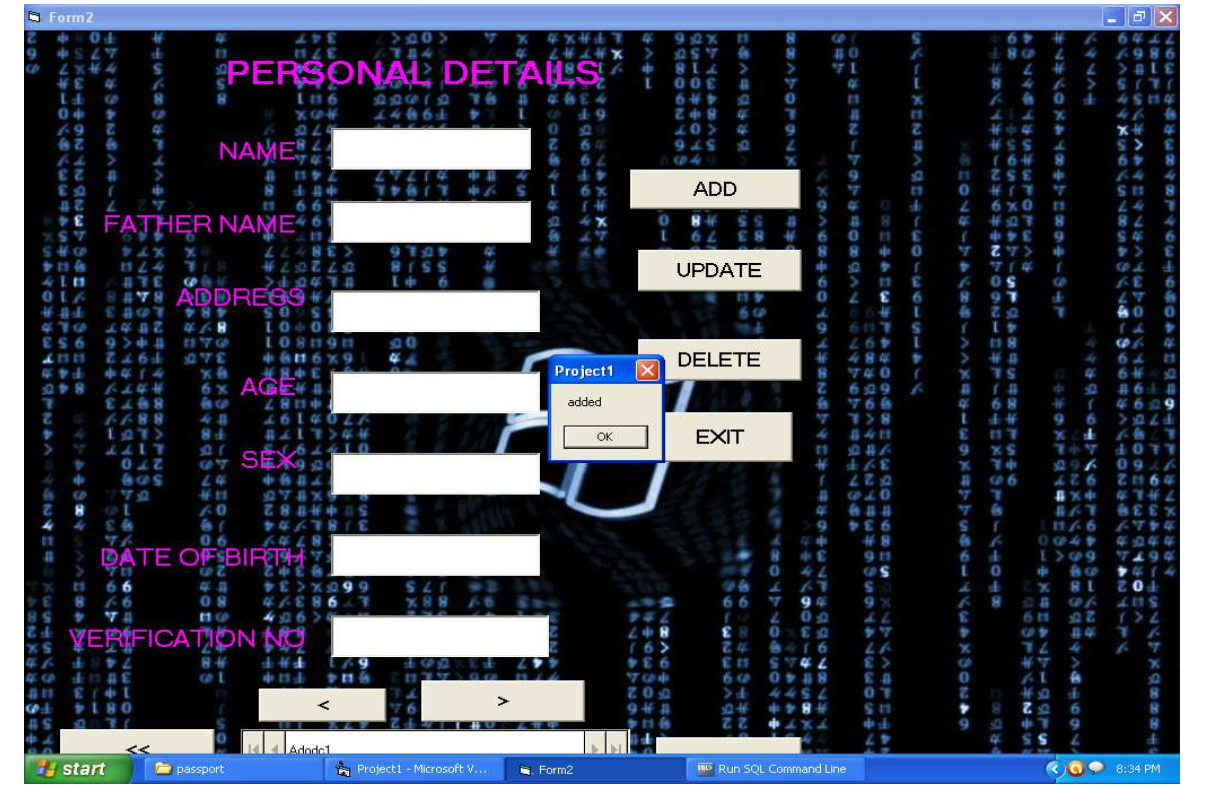

#### FORM 2:

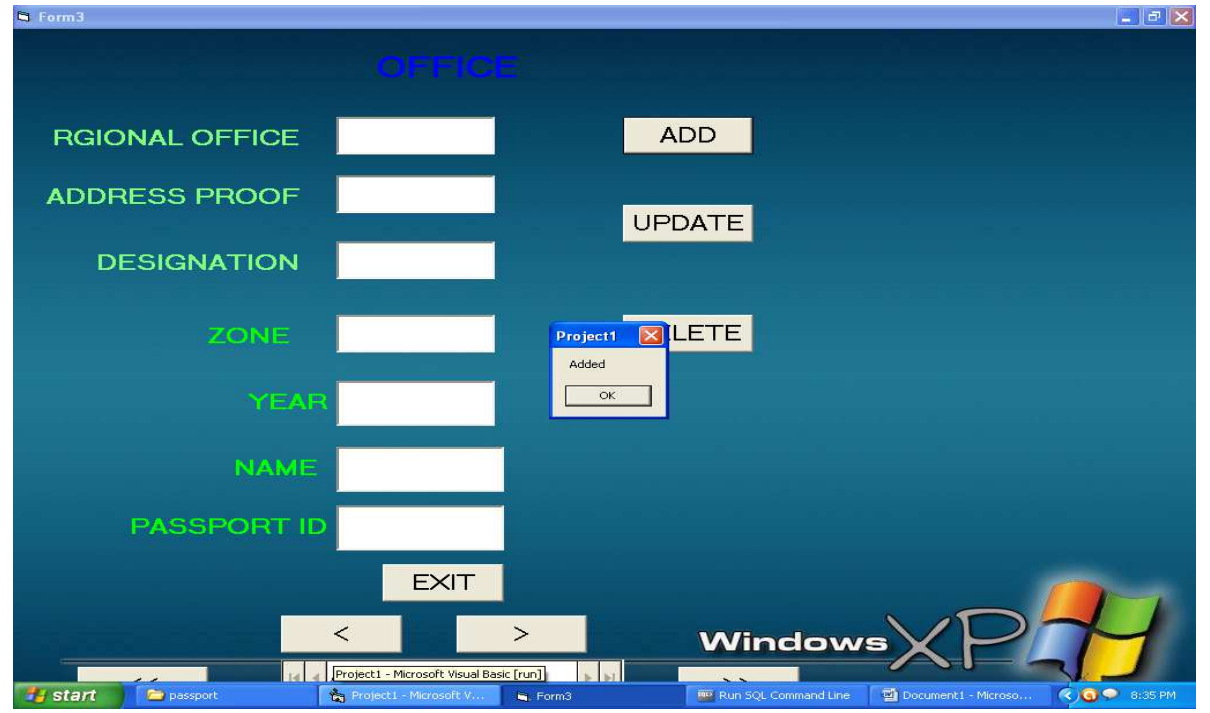

 $107$  | P a g e

FORM 3:

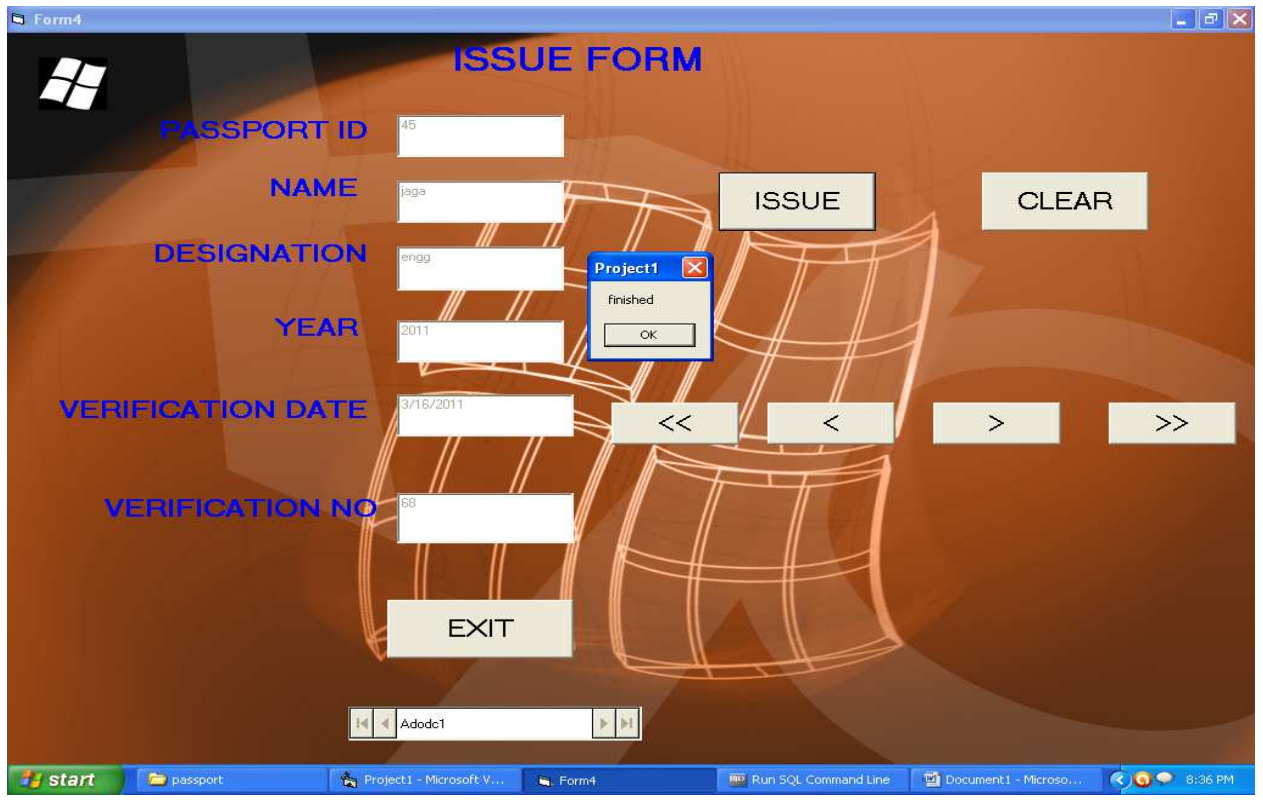

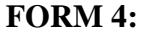

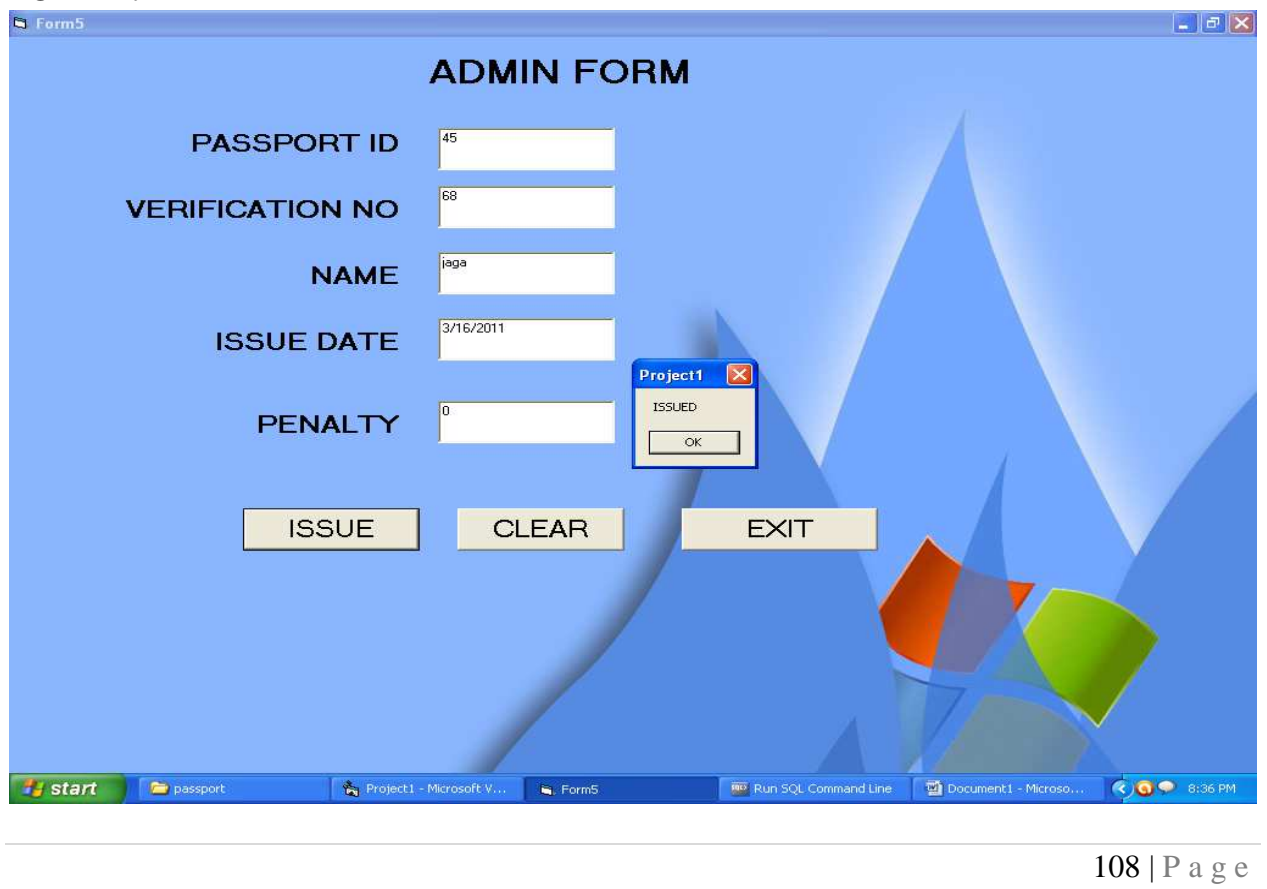